# **Cornell University Student Assembly**

#### **Online Petition Signature Form FOR CANDIDATES to gather signatures**

- 1. Log in to the Office of the Assemblies Petition Signature website: <https://cuassemblies.knack.com/petitions#new/>
- 2. Click on "+New Petition"

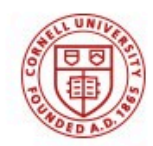

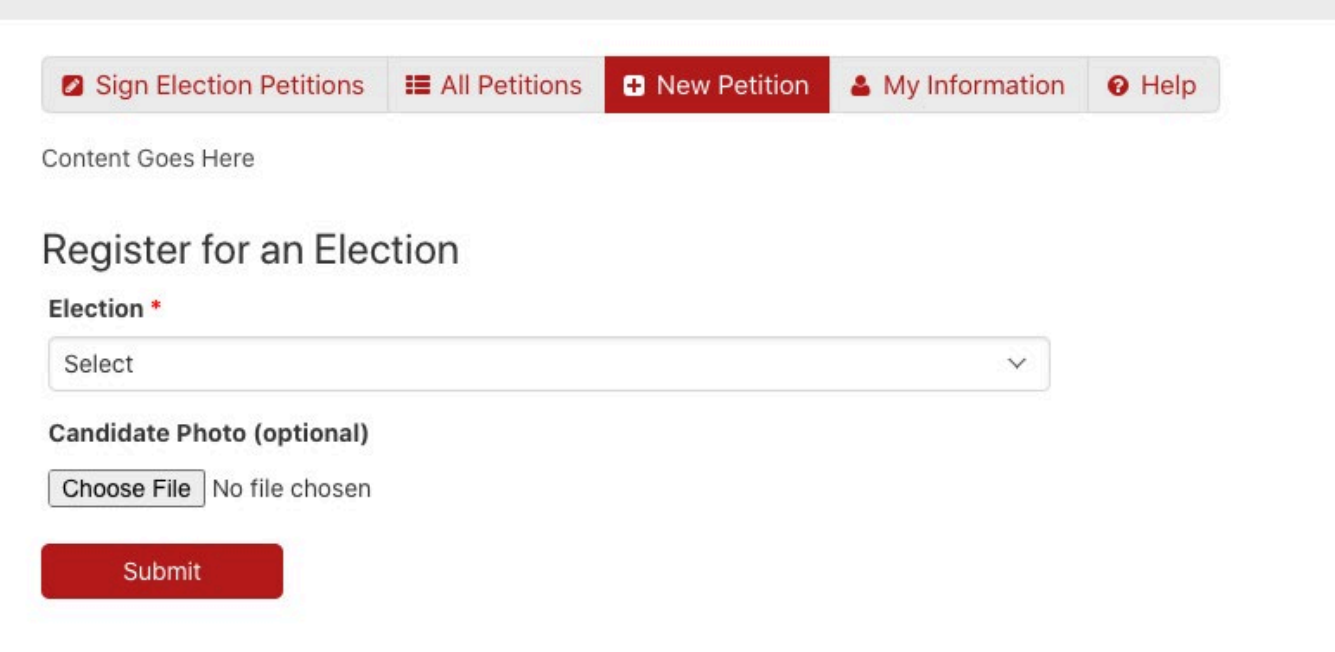

3. Use Drop-down to select the election for which you are running:

#### **College of Agriculture and Life Sciences Representative (2 seats available)**

- Requires 75 signatures (we recommend gathering 100 to be safe).
- Only students in the College of Agriculture and Life Sciences may sign your petition form

**College of Architecture, Art, and Planning Representative (1 seat available)**

- Requires 50 signatures (we recommend gathering 75 to be safe).
- Only students in the College of Architecture, Art, and Planning may sign your petition form

#### **College of Arts and Sciences Representative (3 seats available)**

- Requires 100 signatures (we recommend gathering 125 to be safe).
- Only students in the College of Arts and Sciences may sign your petition form

#### **Dyson School of Business Representative (1 seat available)**

- Requires 75 signatures (we recommend gathering 100 to be safe).
- Only students in the Dyson School of Business may sign your petition form

#### **College of Engineering Representative (2 seats available)**

- Requires 75 signatures (we recommend gathering 100 to be safe).
- Only students in the College of Engineering may sign your petition form

#### **School of Hotel Administration Representative (1 seat available)**

- Requires 75 signatures (we recommend gathering 100 to be safe).
- Only students in the School of Hotel Administration may sign your petition form

#### **College of Human Ecology Representative (1 seat available)**

- Requires 75 signatures (we recommend gathering 100 to be safe).
- Only students in the College of Human Ecology may sign your petition form

#### **School of Industrial and Labor Relations Representative (1 seat available)**

- Requires 75 signatures (we recommend gathering 100 to be safe).
- Only students in the School of Industrial and Labor Relations may sign your petition form

#### **Undesignated Representative At-Large (4 seats available)**

- Requires 150 signatures (we recommend gathering 175 to be safe).
- All undergraduate students may sign your petition form

#### **First Generation College Students Liaison At-Large (1 seat available)**

- Requires 75 signatures (we recommend gathering 100 to be safe).
- All undergraduate students may sign your petition form

#### **International Students Liaison At-Large (1 seat available)**

• Requires 75 signatures (we recommend gathering 100 to be safe).

#### • All undergraduate students may sign your petition form

#### **LGBTQIA+ Students Liaison At-Large (1 seat available)**

- Requires 75 signatures (we recommend gathering 100 to be safe).
- All undergraduate students may sign your petition form

#### **Minority Students Liaison At-Large (2 seats available)**

- Requires 75 signatures (we recommend gathering 100 to be safe).
- All undergraduate students may sign your petition form

#### **Students with Disabilities Representative At-Large (1 seat1 available)**

- Requires 75 signatures (we recommend gathering 100 to be safe).
- All undergraduate students may sign your petition form

# **Womxn's Issues Liaison At-Large (1 seat available)**

- Requires 75 signatures (we recommend gathering 100 to be safe).
- All undergraduate students may sign your petition form

#### **President (1 seat available)**

- Requires 300 signatures (we recommend gathering 325 to be safe).
- All undergraduate students may sign your petition form

# **Executive Vice President (1 seat available)**

Requires 300 signatures (we recommend gathering 325 to be safe).

All undergraduate students may sign your petition form

# **Undergraduate Representative to the University Assembly (2 seats available)**

- Requires 150 signatures (we recommend gathering 175 to be safe).
- All undergraduate students may sign your petition form
- 4. Upload your photo (optional)
- 5. Hit "Submit"

Submit

# **Cornell University<br>Office of the Assemblies**

#### **Online Petition Signature Form FOR STUDENTS to sign a petition**

- 1. Log in to the Office of the Assemblies Petition Signature website: <https://cuassemblies.knack.com/petitions#sign-petitions/>
- 2. View Petitions (search by keyword to find your candidate)

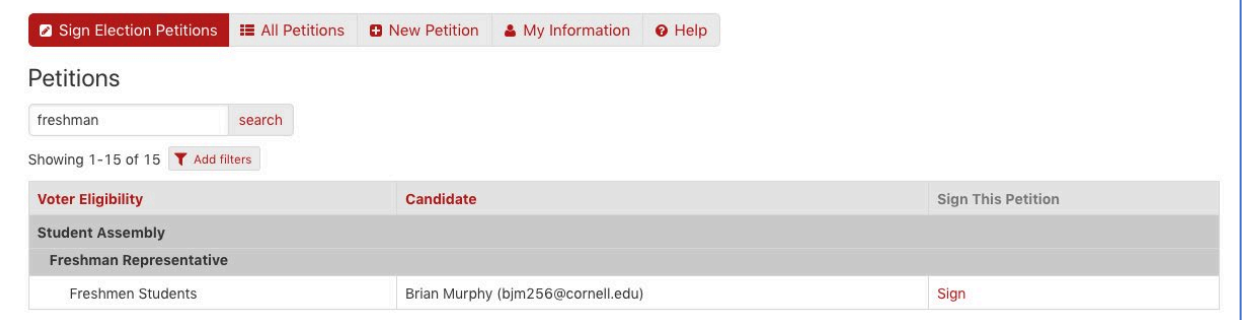

- 3. Select Candidate(s) From the list provided
- 4. Sign this petition (using your cursor or finger)

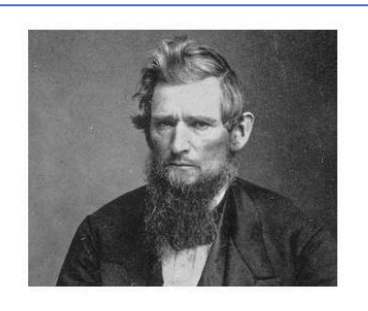

**Available Positions**  $\overline{1}$ 10/14/2020 12:00pm **Petitioning Deadline** Voter/Signer Eligibility All Undergraduate Students, All Graduate and Professional Students

#### Sign this Petition

By clicking the "Submit" button below, you are confirming that you wish to sign this petition. This cannot be undone. Your name and NetID will be displayed on the petition system as a signatory of this petition. Please note, the petition system is only accessible to those members of the Cornell community with a NetID.

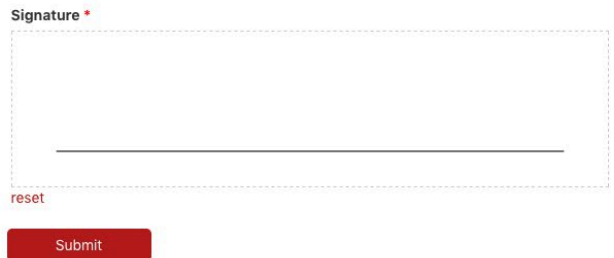

#### Sign this Petition

By clicking the "Submit" button below, you are confirming that you wish to sign this petition. This cannot be undone. Your name and NetID will be displayed on the petition system as a signatory of this petition. Please note, the petition system is only accessible to those members of the Cornell community with a NetID.

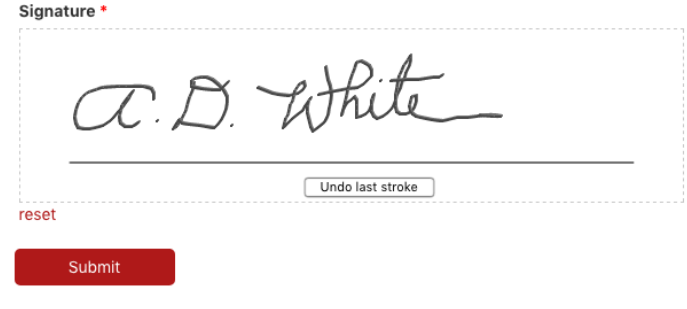

#### Hit "submit"

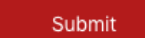